**For updated version, please click on**  [http://ocw.ump.edu.my](http://ocw.ump.edu.my/) 

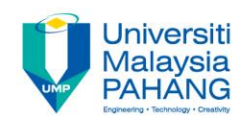

# **BTE2313**

# Chapter 4: Input and output

**by Sulastri Abdul Manap Faculty of Engineering Technology [sulastri@ump.edu.my](mailto:sulastri@ump.edu.my)**

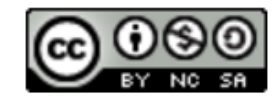

**Communitising Technology** 

- In this chapter, you will learn about:
	- 1) Learn about input and output statements (cin and cout)
	- 2) Learn how to process the input into output

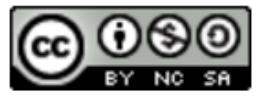

- C++ treats input and output as a **stream** of characters.
- The keywords for input and output operations are stored in the standard library called iostream:

#include <iostream>

using namespace std;

- $\sin \rightarrow$  default input stream
- **cout**  $\rightarrow$  default output stream
- Use **cin** with **>>** , known as **extraction operator**
- Use **cout** with **<<**, known as **insertion operator**

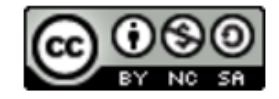

- **cout** command is used to indicate an output stream that will be displayed on the screen (output device)
- The insertion operator takes 2 operands (cout and "what to be displayed")
- Operand on the left is a stream expression (i.e. **cout**).
- Operand on the right is an **expression** or a **string constant**.

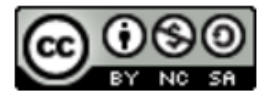

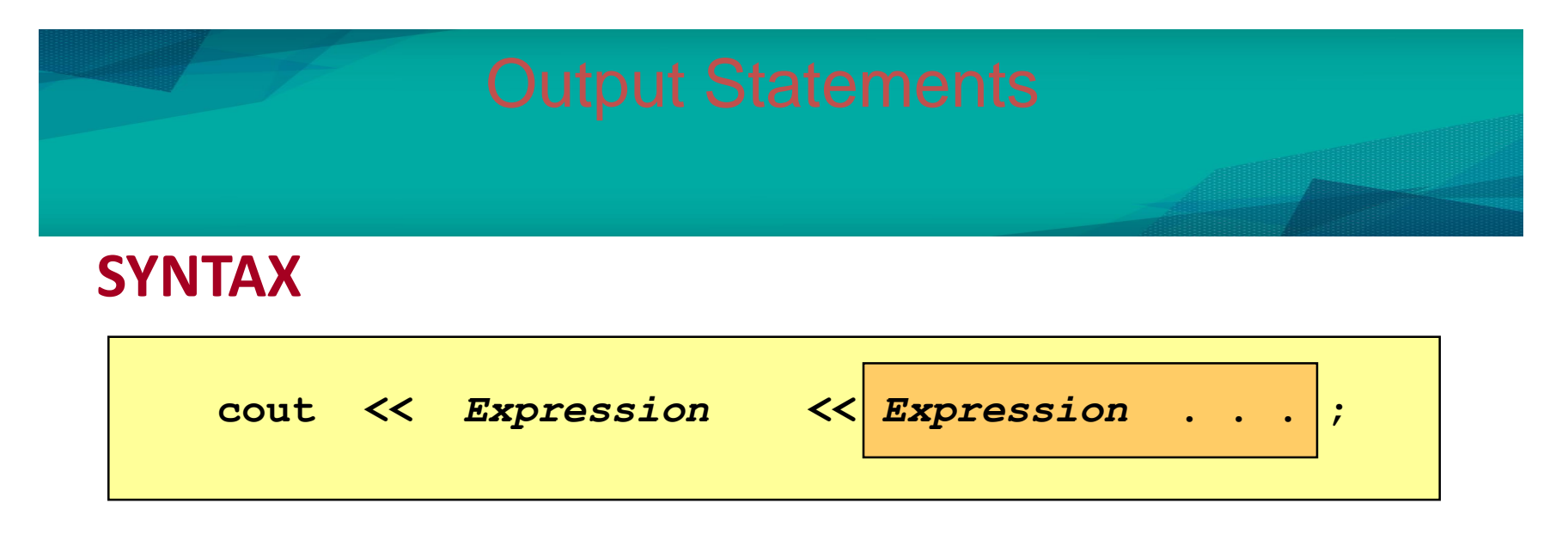

cout statements can be linked together using **<<** operator.

Examples below will produce same output:

**cout << "Three multiply by five is " ; cout << 3 \* 5 ;**

**cout <<"Three multiply by five is "<< 3 \* 5 ;**

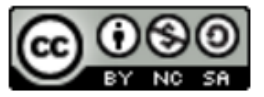

• String constants (in double quotes) are to be printed as is, without the quotes: **cout<<"Please enter the number of books** ";

**OUTPUT:** Please enter the number of books

- **"Please enter the number of books"** is called a **prompt**.
- All user inputs must be preceded by a **prompt** to tell the user what is expected.
- You must insert **spaces** inside the quotes if you want them in the output.

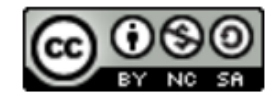

- All expressions are computed and then outputted.
- Example 1: **cout << "The answer is " << 3 \* 4 ; OUTPUT:** The answer is 12
- Example 2: **int x = 10, y = 12, z;**  $z = x * y;$ **cout << "The answer is " << z; OUTPUT:** The answer is 120

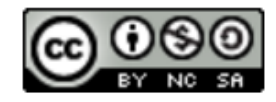

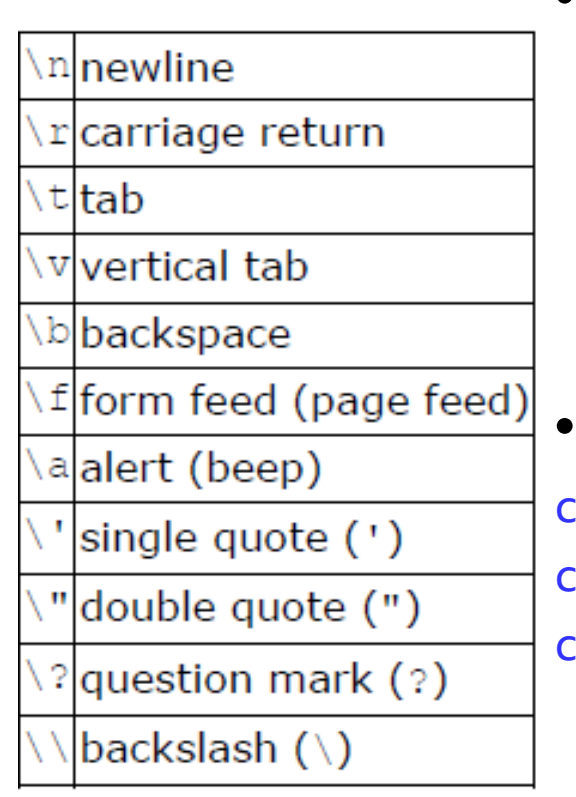

• In C++, there are techniques can be applied in order to place cursor before or any characters, using an **escape sequence** (a backslash \ followed by a character)

### • Example:

cout << "\nhai!";//go to new line, and print hai! cout  $\langle \rangle$  "hai!\n";//print hai!, then new line cout << "ha\ni";//print ha, then i! on new line

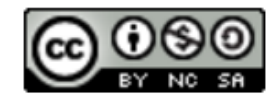

- **cout<<"\n"** and **cout<<endl** both are used to insert a blank line.
- Advances the cursor to the start of the next line rather than to the next space.
- Always end the output of all programs with this statement.
- If you there is no *endl* or  $\langle n, \text{ all output will} \rangle$ displayed on the same line

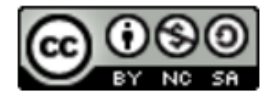

```
#include <iostream>
#include <string>
using namespace std;
```
**}**

```
int main()
{
   cout << "1. " << "Hello there!\n";
   cout << "2. " << "Hello\t there!" << endl;
   cout << "3. " << "Hello\n there!\n";
   cout << "4. " << "Hello\t\t there!\n";
   cout << "5. " << "Hello there!\a\a\a\a";
   return 0;
```
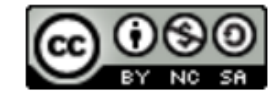

# Output: Formatted Numeric

■ Allows the user to control output attributes such as:

 $\rightarrow$  field width (setw, the number of display column that the number takes place)

 $\rightarrow$  decimal point precision (setprecision, number of decimal places

- $\rightarrow$  number of significant figures
- Must include #include <iomanip>

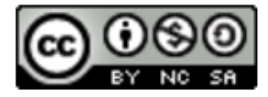

### Output: Formatted Numeric (cont.)

### **Setw** (size)

- $\rightarrow$  sets a MINIMUM width
- $\rightarrow$  size must be an integer value
- $\rightarrow$  number of significant figures

### **Example:**

```
int num1 = 1234;
int num2 = 56789;
cout << setw(6) << num1; // _ _ 1 2 3 4
cout << setw(6) << num1 << setw(6) << num2; //_ _ 1 2 3 4 _ 5 6 7 8 9
```
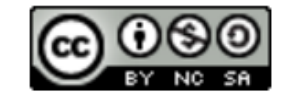

## Output: Formatted Numeric (cont.)

### **Setprecision (num)**

- $\rightarrow$  num must be an integer value
- $\rightarrow$  the value is rounded up when it is displayed
- $\rightarrow$  the precision stays set until it is changed
- Example:

**double val = 123.456; cout << setprecision(5) << val; //123.46**

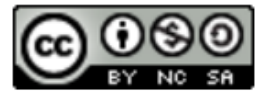

## Output: Formatted Numeric (cont.)

■ Floating point format:

 $\rightarrow$  fixed: print with a fixed number of digits after the decimal point

 $\rightarrow$  scientific: print in scientific notation

**Example:** 

**double y = 50.0512;**

**cout << fixed << setprecision(2) << y; //50.05**

```
cout << scientific << setprecision(2) << y; //50.05
```
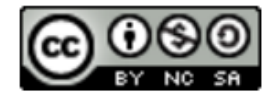

- **cin** command is used to indicate an input stream from the keyboard (input device)
- The extraction operator >> takes 2 operands (cin and "where to be stored")
- Operand on the left is a stream expression (i.e. **cin**).
- Operand on the right is a **variable**

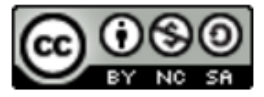

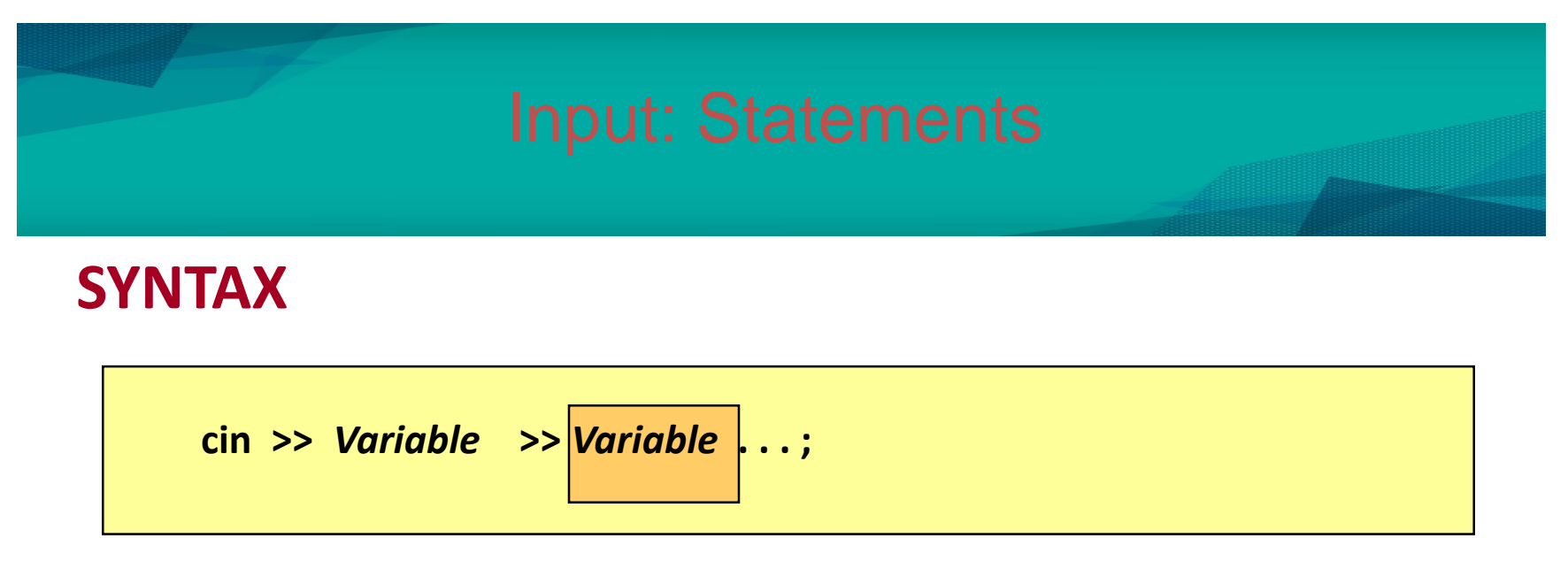

cin statements can be linked together using **>>** operator.

Examples below will produce same output:

**cin >> x; cin >> y;**

**cin >> x >> y;**

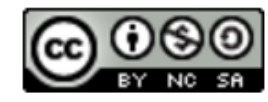

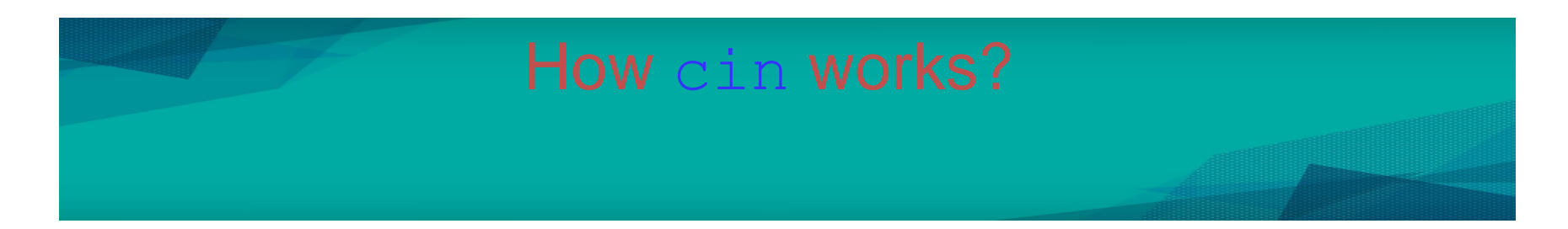

- Input is not entered until user presses <ENTER> key.
- Allows backspacing to correct.
- Skips whitespaces (space, tabs, etc.)
- Multiple inputs are stored in the order entered:

**cin >> num1 >> num2;**  User inputs: **3 4** Assigns  $num1 = 3$  and  $num2 = 4$ 

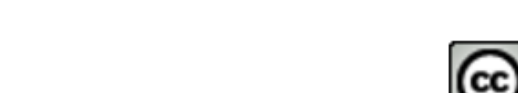

### How cin works? (cont.)

- Leading blanks for numbers are ignored.
- If the type is double, it will convert integer to double.
- Keeps reading until blank or <ENTER>.
- Remember to **prompt** for inputs

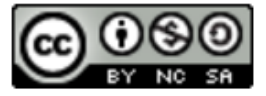

# Input: *getline*

- The *getline* function allows us to input characters into a string object
- We can read whole lines of input using: **getline (cin, string\_name);**
- $\blacksquare$  Example

**string username;**

**cout << "Please key in your name: ";**

**getline (cin, username);**

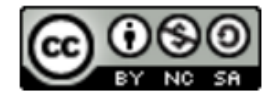

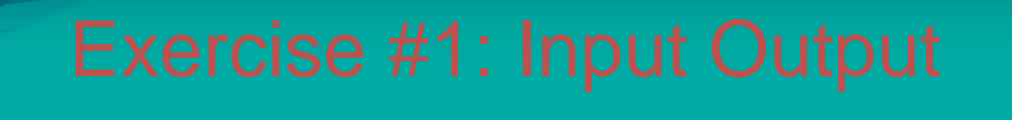

Write a program based on the following pseudocode:

*print "Exercise for 'cin' and 'cout'" print "Enter an integer number:" read int\_number print "Enter a floating point number:" read float\_number print "Enter a character:" read aChar print "Enter double number:" read double\_number print int\_number, float\_number, aChar, double\_number*

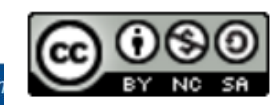

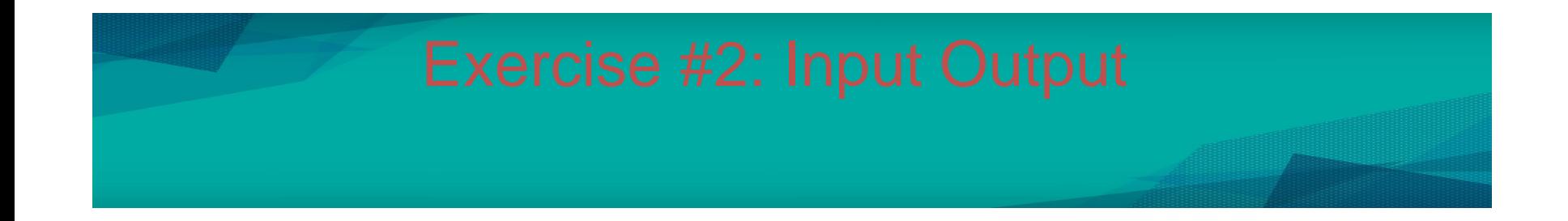

### Get 3 integer numbers from user, and calculate the average!

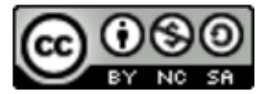

**Communitising Technology**